## UNIVERSITÀ DEGLI STUDI DI GENOVA AREA DIDATTICA E STUDENTI SERVIZIO ALTA FORMAZIONE

## DEADLINE FOR THE FINAL EXAMS OF THE Ph.D's 30TH CYCLE THAT WILL TAKE PLACE WITHIN THE 31ST MAY 2018

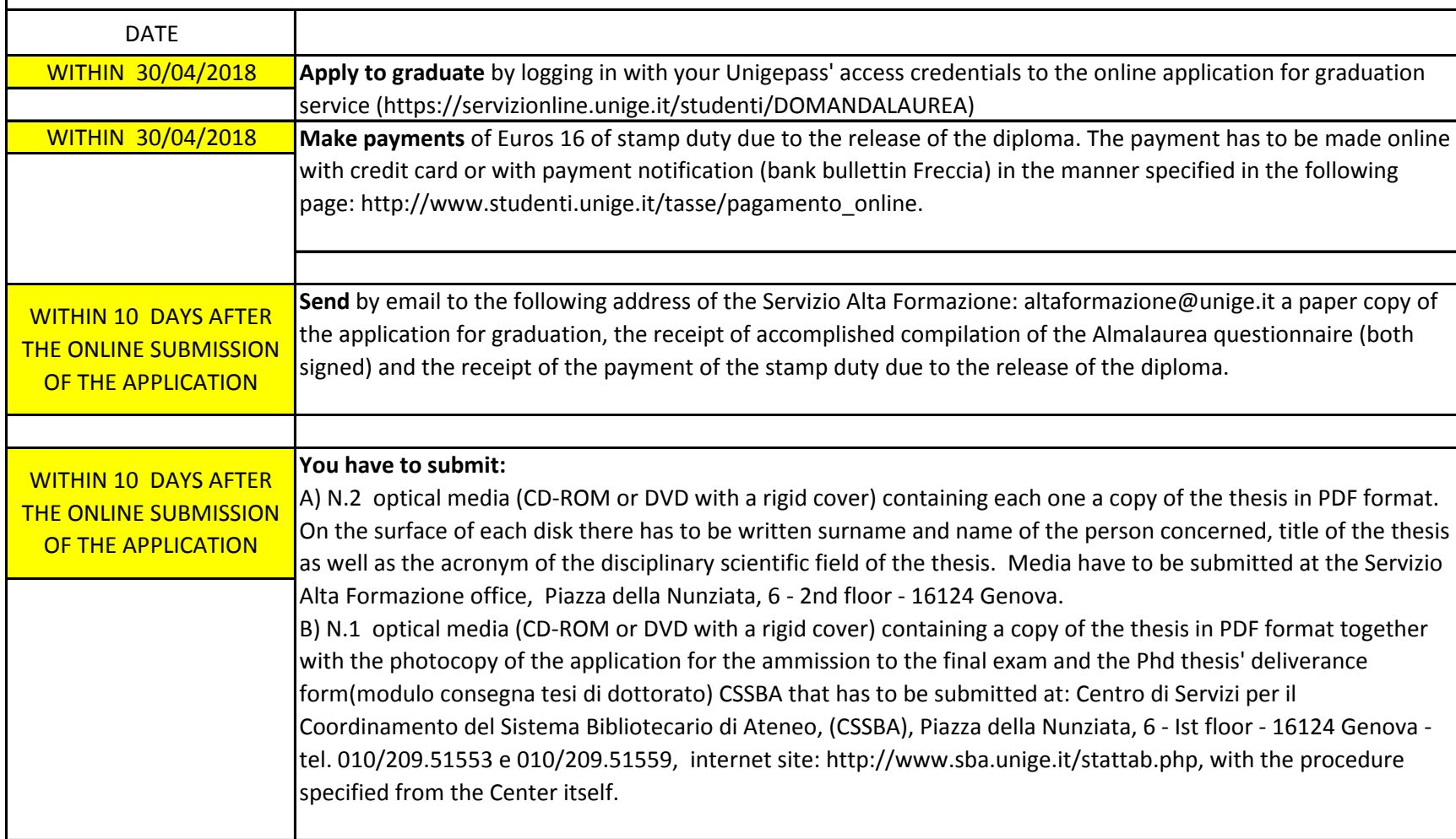